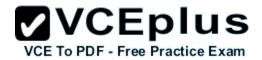

# 98-364 microsoft

Number: 98-364 Passing Score: 800 Time Limit: 120 min

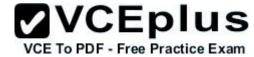

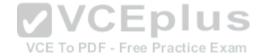

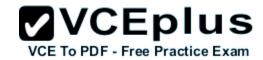

### Exam A

### **QUESTION 1**

You have a table that contains the following data.

| ProductID | ProductName | Color1 | Color2 | Color3 |
|-----------|-------------|--------|--------|--------|
| 4545      | Shirt       | Blue   | Green  | Purple |

You break the table into the following two tables.

|      | ProductName |
|------|-------------|
| 4545 | Shirt       |

| ProductID | Color  |  |
|-----------|--------|--|
| 4545      | Blue   |  |
| 4545      | Green  |  |
| 4545      | Purple |  |

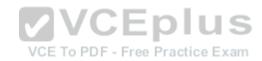

This process is referred to as:

- A. defragmentation
- B. normalization
- C. fragmentation
- D. denormalization

Correct Answer: B Section: (none) Explanation

# Explanation/Reference:

# **QUESTION 2**

You have a table that contains the following data.

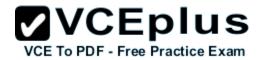

| ProductID | ProductCategory |
|-----------|-----------------|
| 32        | books           |
| 25        | books           |
| 67        | movies          |
| 89        | movies          |

Which database term is used to describe the relationship between ProductID and ProductCategory?

- A. Cohort
- B. Relationally dependent
- C. Deterministic
- D. Functionally dependent
- E. Compositional

Correct Answer: D Section: (none) Explanation

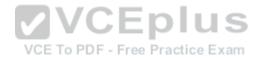

# **Explanation/Reference:**

### **QUESTION 3**

Which key uniquely identifies a row in a table?

- A. foreign
- B. primary
- C. local
- D. superkey

Correct Answer: B Section: (none) Explanation

# **Explanation/Reference:**

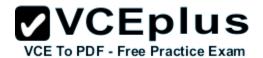

### **QUESTION 4**

Which statement creates a composite key?

A. CREATE TABLE Order
(OrderID INTEGER PRIMARY KEY,
OrderItemID INTEGER PRIMARY KEY)

B. CREATE TABLE Order
(OrderID INTEGER,
OrderItemID INTEGER,
PRIMARY KEY OrderID,
PRIMARY KEY OrderItemID)

C. CREATE TABLE Order (OrderID INTEGER, OrderItemID INTEGER, PRIMARY KEY)

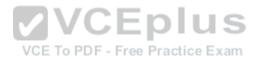

D. CREATE TABLE Order

(OrderID INTEGER,
OrderItemID INTEGER,
PRIMARY KEY(OrderID, OrderItemID))

- A. Option A
- B. Option B
- C. Option C
- D. Option D

Correct Answer: D Section: (none) Explanation

**Explanation/Reference:** 

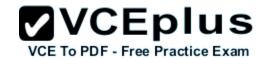

### **QUESTION 5**

Which command should you use to give a user permission to read the data in a table?

- A. ALLOW SELECT
- B. LET READ
- C. PERMIT READ
- D. GRANT SELECT

Correct Answer: D Section: (none) Explanation

# **Explanation/Reference:**

#### **QUESTION 6**

You need to enable a new employee to authenticate to your database. Which command should you use?

- A. ALLOW USER
- B. CREATE USER
- C. ADD USER
- D. INSERT USER
- E. ALTER USER

Correct Answer: B Section: (none) Explanation

# Explanation/Reference:

### **QUESTION 7**

Which keyword can be used in a create table statement?

- A. ORDER BY
- B. DISTINCT
- C. GROUP BY
- D. UNIQUE

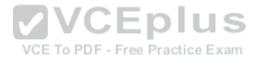

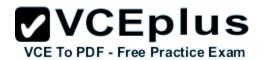

Correct Answer: D Section: (none) Explanation

**Explanation/Reference:** 

### **QUESTION 8**

You have the following table definition:

CREATE TABLE Road (RoadID INTEGER NOT NULL, Distance INTEGER NOT NULL)

The Road table contains the following data:

| RoadID | Distance |
|--------|----------|
| 1234   | 22       |
| 1384   | 34       |

You execute the following statement: INSERT INTO Road VALUES (1234, 36)

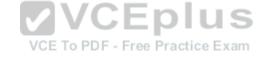

What is the result?

- A. an error stating that NULL values are not allowed
- B. a new row in the table
- C. an error stating that duplicate IDs are not allowed
- D. a syntax error

Correct Answer: B Section: (none) Explanation

**Explanation/Reference:** 

### **QUESTION 9**

You need to store product names that vary from three to 30 characters. You also need to minimize the amount of storage space that is used.

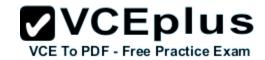

Which data type should you use?

- A. VARCHAR (3, 30)
- B. CHAR (3, 30)
- C. VARCHAR (30)
- D. CHAR (30)

Correct Answer: C Section: (none) Explanation

# **Explanation/Reference:**

#### **QUESTION 10**

One reason to create a stored procedure is to:

- A. Improve performance.
- B. Minimize storage space.
- C. Bypass case sensitivity requirements.
- D. Give the user control of the query logic.

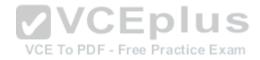

Correct Answer: A Section: (none) Explanation

# **Explanation/Reference:**

### **QUESTION 11**

Which permission does a user need in order to run a stored procedure?

- A. EXECUTE
- B. ALLOW
- C. CALL
- D. RUN

Correct Answer: A Section: (none) Explanation

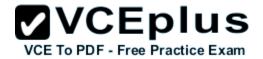

# **Explanation/Reference:**

### **QUESTION 12**

You have two tables. Each table has three rows.

How many rows will be included in the Cartesian product of these two tables?

- A. 0
- B. 3
- C. 6
- D. 9

Correct Answer: D Section: (none) **Explanation** 

# **Explanation/Reference:**

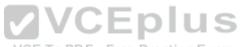

### **QUESTION 13**

You are writing an SQL statement to retrieve rows from a table. To PDF - Free Practice Exam

Which data manipulation language (DML) command should you use?

- A. READ
- B. SELECT
- C. OUTPUT
- D. GET

Correct Answer: B Section: (none) **Explanation** 

# **Explanation/Reference:**

### **QUESTION 14**

Which constraint ensures a unique value in the ID column for each customer?

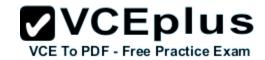

- A. DISTINCT
- B. FOREIGN KEY
- C. SEQUENTIAL
- D. PRIMARY KEY

Correct Answer: D Section: (none) Explanation

# **Explanation/Reference:**

### **QUESTION 15**

The component that holds information for a single entry in a table is called a:

- A. Data type
- B. Row
- C. Column
- D. View

Correct Answer: B Section: (none) Explanation

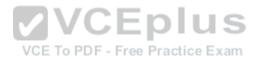

# Explanation/Reference:

### **QUESTION 16**

You have the following table definition:

CREATE TABLE Product (ID INTEGER PRIMARY KEY, Name VARCHAR(20), Quantity INTEGER)

The Product table contains the following data.

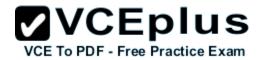

| ID   | Name    | Quantity |
|------|---------|----------|
| 1234 | Apples  | 33       |
| 2615 | Oranges | 0        |
| 3781 | Pears   | 29       |
| 4589 | Plums   |          |

You execute the following statement: SELECT Name FROM Product WHERE Quantity IS NOT NULL

How many rows are returned?

A. 0

B. 1

C. 2

D. 3

E. 4

Correct Answer: D Section: (none) Explanation

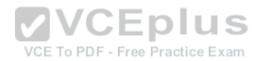

# **Explanation/Reference:**

### **QUESTION 17**

You are writing a select statement to find every product whose name contains a specific character.

Which keyword should you use in your where clause?

A. FIND

B. BETWEEN

C. INCLUDES

D. LIKE

Correct Answer: D Section: (none) Explanation

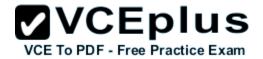

# **Explanation/Reference:**

### **QUESTION 18**

A database contains two tables named Customer and Order.

You execute the following statement:

DELETE FROM Order WHERE CustomerID = 209

What is the result?

- A. The first order for CustomerID 209 is deleted from the Order table.
- B. All orders for CustomerID 209 are deleted from the Order table, and CustomerID 209 is deleted from the Customer table.
- C. All orders for CustomerID 209 are deleted from the Order table.
- D. CustomerID 209 is deleted from the Customer table.

Correct Answer: C Section: (none) Explanation

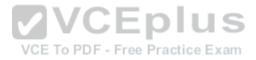

# **Explanation/Reference:**

### **QUESTION 19**

You need to populate a table named EmployeeCopy with data from an existing table named Employee.

Which statement should you use?

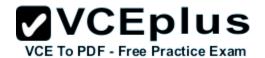

A SELECT \*

INTO EmployeeCopy

SELECT \*

FROM Employee

B. INSERT \*

FROM Employee
INTO EmployeeCopy

C. COPY \* INTO Employee

SELECT \*
FROM Employee

INON Employee

D. INSERT INTO EmployeeCopy SELECT \*

FROM Employee

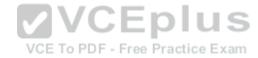

- A. Option A
- B. Option B
- C. Option C
- D. Option D

Correct Answer: D Section: (none) Explanation

Explanation/Reference:

### **QUESTION 20**

You execute the following statement:

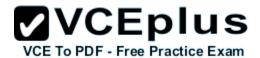

```
SELECT DepartmentName
FROM Department
WHERE DepartmentID =
(SELECT DepartmentID
FROM Employee
WHERE EmployeeID = 1234)
```

This statement is an example of a/an:

- A. Subquery
- B. Union
- C. Outer join
- D. Cartesian product

Correct Answer: A Section: (none) Explanation

**Explanation/Reference:** 

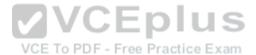

### **QUESTION 21**

Which keyword would you use in a select statement to return rows that meet a specific condition?

- A. WHERE
- B. UNION
- C. ORDER BY
- D. FROM

Correct Answer: A Section: (none) Explanation

**Explanation/Reference:** 

### **QUESTION 22**

You have a table named Employee that includes the following columns:

**EmployeeID** 

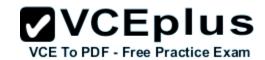

# Smp1oyeeName

Which statement should you use to return the number of rows in the table?

- A. SELECT \*
  FROM Employee
- B. SELECT SUM(\*)
  FROM Employee
- C. SELECT COUNT(rows) FROM Employee
- D. SELECT COUNT(\*)
  FROM Employee
- A. Option A
- B. Option B
- C. Option C
- D. Option D

Correct Answer: D Section: (none) Explanation

**Explanation/Reference:** 

### **QUESTION 23**

The Product table contains the following data.

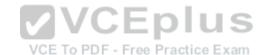

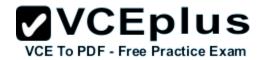

| ID   | Name  | Quantity |
|------|-------|----------|
| 1234 | Spoon | 33       |
| 2615 | Fork  | 17       |
| 3781 | Plate | 20       |
| 4589 | Cup   | 51       |

You execute the following statement:

SELECT COUNT(\*)
FROM Product WHERE Quantity > 18

What is the value returned by this statement?

- A. 1
- B. 2
- C. 3
- D. 4

Correct Answer: C Section: (none) Explanation

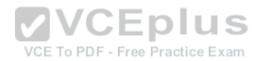

# Explanation/Reference:

### **QUESTION 24**

Which command should you use to remove a table from a database?

- A. REMOVE TABLE
- B. UPDATE TABLE
- C. DROP TABLE
- D. DELETE TABLE

Correct Answer: C Section: (none) Explanation

# **Explanation/Reference:**

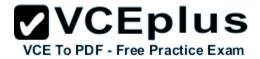

### **QUESTION 25**

You have a Customer table and an Order table. You join the Customer table with the Order table by using the CusromerID column.

The results include:

- All customers and their orders
- Customers who have no orders

Which type of join do these results represent?

- A. Complete join
- B. Partial join
- C. Inner join
- D. Outer join

Correct Answer: D Section: (none) Explanation

**Explanation/Reference:** 

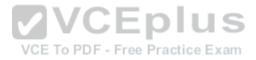

### **QUESTION 26**

Data in a database is stored in:

- A. Tables
- B. Queries
- C. Data types
- D. Stored procedures

Correct Answer: A Section: (none) Explanation

**Explanation/Reference:** 

### **QUESTION 27**

You have a table named Student that contains 100 rows. Some of the rows have a NULL value in the FirstName column.

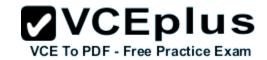

You execute the following statement:

**DELETE FROM Student** 

What is the result?

- A. All rows in the table will be deleted.
- B. All rows containing a NULL value in the FirstName column will be deleted.
- C. You will receive an error message.
- D. All rows and the table definition will be deleted.

Correct Answer: A Section: (none) Explanation

**Explanation/Reference:** 

### **QUESTION 28**

You need to establish a set of permissions that you can routinely assign to new users. What should you create?

A. Resource

B. Group

C. List

D. Role

Correct Answer: D Section: (none) Explanation

**Explanation/Reference:** 

### **QUESTION 29**

Which database term is used to describe the process of applying a backup to a damaged or corrupt database?

- A. Recover
- B. Restore
- C. Commit

VCE To PDF - Free Practice Exam

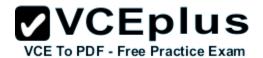

### D. Attach

Correct Answer: B Section: (none) Explanation

# **Explanation/Reference:**

### **QUESTION 30**

You need to disable User1's access to view the data in the Customer table.

Which statement should you use?

- A. REMOVE User1 FROM Customer
- B. REMOVE SELECT ON Customer FROM User1

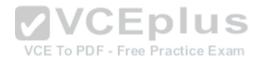

- C. REVOKE SELECT ON Customer FROM User1
- D. REVOKE User1 FROM Customer
- A. Option A
- B. Option B
- C. Option C
- D. Option D

Correct Answer: C Section: (none) Explanation

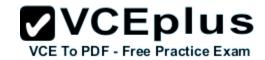

# **Explanation/Reference:**

### **QUESTION 31**

You have a table named Product that contains the following data.

| ProductID | ProductName | CategoryID |
|-----------|-------------|------------|
| 3296      | Spoon       | 2222       |
| 1114      | Chair       | 4444       |

The ProductID column is the primary key. The CategoryID column is a foreign key to a separate table named Category.

You execute the following statement:

INSERT INTO Product VALUES (3296, 'Table', 4444)

What is the result?

A. a foreign key constraint violation

B. a syntax error

C. a new row in the Product table

D. a primary key constraint violation

E. a new row in the Category table

Correct Answer: D Section: (none) Explanation

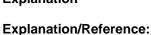

### **QUESTION 32**

Which two keys establish a relationship between two tables? (Choose two.)

- A. candidate
- B. foreign
- C. superkey

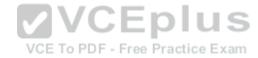

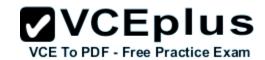

D. local

E. primary

Correct Answer: BE Section: (none) Explanation

# **Explanation/Reference:**

# **QUESTION 33**

You have a table named Customer. You need to add a new column named District. Which statement should you use?

- A. MODIFY TABLE Customer ADD (District INTEGER)
- B. ALTER TABLE Customer MODIFY (District INTEGER)

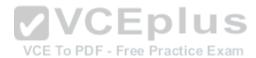

- C. MODIFY TABLE Customer (District INTEGER)
- D. ALTER TABLE Customer ADD (District INTEGER)
- A. Option A
- B. Option B
- C. Option C
- D. Option D

Correct Answer: D Section: (none) Explanation

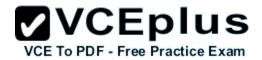

# **Explanation/Reference:**

### **QUESTION 34**

You need to remove a view named EmployeeView from your database. Which statement should you use?

- A. DELETE VIEW EmployeeView
- B. DELETE EmployeeView
- C. DROP EmployeeView
- D. DROP VIEW EmployeeView

Correct Answer: D Section: (none) **Explanation** 

# **Explanation/Reference:**

### **QUESTION 35**

VCEplus A named group of SQL statements that can be executed in a database is called a:

- A. Subroutine
- B. Formula
- C. Stored procedure
- D. Method

Correct Answer: C Section: (none) **Explanation** 

# **Explanation/Reference:**

### **QUESTION 36**

On which database structure does an update statement operate?

- A. Table
- B. User

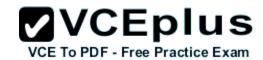

C. Trigger

D. Role

Correct Answer: A Section: (none) Explanation

# **Explanation/Reference:**

### **QUESTION 37**

You need to list the name and price of each product, sorted by price from highest to lowest. Which statement should you use?

A. SELECT Name, Price FROM Product ORDER BY Price DESC

B. SELECT Name, Price FROM Product ORDER BY Price ASC

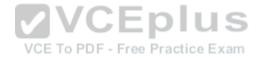

C. SELECT Name, BOTTOM Price FROM Product

D. SELECT Name, TOP Price FROM Product

A. Option A

B. Option B

C. Option C

D. Option D

Correct Answer: A

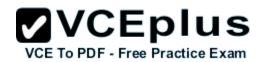

Section: (none) Explanation

# **Explanation/Reference:**

### **QUESTION 38**

Which statement deletes the rows where the employee's phone number is not entered?

- A. DELETE FROM Employee
  WHERE Phone IS NULL
- B. DELETE FROM Employee
  WHERE Phone IS NOT NULL
- C. DELETE FROM Employee WHERE Phone = '%'

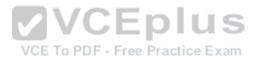

- D. DELETE FROM Employee WHERE Phone = NULLABLE
- A. Option A
- B. Option B
- C. Option C
- D. Option D

Correct Answer: A Section: (none) Explanation

# **Explanation/Reference:**

### **QUESTION 39**

You need to insert two new products into the Product table. The first product is named Book and has an ID of 125. The second product is named Movie

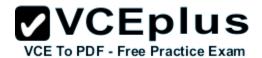

and has an ID of 126.

Which statement should you use?

```
A. INSERT INTO Product
VALUES (ID = 125, 126) (Name = 'Book', 'Movie')
```

- A. Option A
- B. Option B
- C. Option C
- D. Option D

Correct Answer: B Section: (none) Explanation

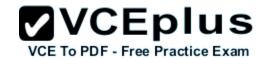

# **Explanation/Reference:**

#### **QUESTION 40**

Which two elements are required to define a column? (Choose two.)

- A. A name
- B. A key
- C. An index
- D. A data type

Correct Answer: AD Section: (none) Explanation

# **Explanation/Reference:**

### **QUESTION 41**

What defines the amount of storage space that is allocated to a value in a column?

A. format

B. key

C. data type

D. validator

Correct Answer: C Section: (none) Explanation

# **Explanation/Reference:**

### **QUESTION 42**

You are creating a table to store customer data. The AccountNumber column uses values that always consist of one letter and four digits. Which data type should you use for the AccountNumber column?

VCE To PDF - Free Practice Exam

- A. CHAR
- B. BYTE
- C. DOUBLE

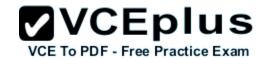

### D. SMALLINT

Correct Answer: A Section: (none) Explanation

### **Explanation/Reference:**

### **QUESTION 43**

What is one difference between an update statement and a delete statement?

- A. An update statement can change only one row.
- B. A delete statement cannot use a where clause.
- C. An update statement does not remove rows from a table.
- D. A delete statement works only within a stored procedure.

Correct Answer: C Section: (none) Explanation

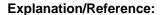

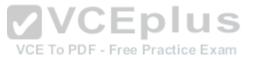

#### **QUESTION 44**

You have a Department table and an Employee table in your database.

You need to ensure that an employee can be assigned to only an existing department.

What should you apply to the Employee table?

- A. A primary key
- B. An index
- C. A foreign key
- D. A unique constraint
- E. A data type

Correct Answer: C Section: (none) Explanation

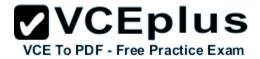

# **Explanation/Reference:**

### **QUESTION 45**

What are three valid data manipulation language (DML) commands? (Choose three.)

- A. INSERT
- B. COMMIT
- C. DELETE
- D. OUTPUT
- E. UPDATE

Correct Answer: ACE Section: (none) Explanation

### **Explanation/Reference:**

. http://en.wikipedia.org/wiki/Data\_manipulation\_language

Data manipulation languages have their functional capability organized by the initial word in a statement, which is almost always a verb. In the case of SQL, these verbs are:

- SELECT ... FROM ... WHERE ...
- INSERT INTO ... VALUES ...
- UPDATE ... SET ... WHERE ...
- DELETE FROM ... WHERE ...

#### **QUESTION 46**

You assign User1 a set of permissions that include the WITH GRANT OPTION.

The WITH GRANT OPTION enables User1 to:

- A. request a log of permission use.
- B. delegate permissions to other users.
- C. create new database users.
- D. view other users' permissions.

Correct Answer: B Section: (none) Explanation

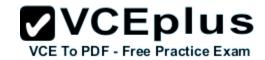

# **Explanation/Reference:**

#### **QUESTION 47**

Which type of index changes the order in which the data is stored in a table?

- A. non-sequential
- B. sequential
- C. non-clustered
- D. clustered

Correct Answer: A Section: (none) Explanation

# **Explanation/Reference:**

### **QUESTION 48**

First normal form requires that a database excludes:

- A. Foreign keys
- B. Composite keys
- C. Duplicate rows
- D. Repeating groups

Correct Answer: D Section: (none) Explanation

# **Explanation/Reference:**

### **QUESTION 49**

You execute a statement inside a transaction to delete 100 rows from a table. The transaction fails after only 40 rows are deleted.

What is the result in the database?

- A. The table will be corrupted.
- B. Forty (40) rows will be deleted from the table.

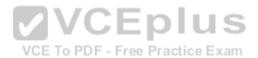

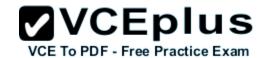

- C. The transaction will restart.
- D. No rows will be deleted from the table.

Correct Answer: D Section: (none) Explanation

# **Explanation/Reference:**

### **QUESTION 50**

You have a table that contains product IDs and product names.

You need to write an UPDATE statement to change the name of a specific product to glass.

What should you include in the update statement?

- A. SET ProduetName = 'glass'
- B. LET ProduetName = 'glass'
- C. EXEC ProductName = 'glass'
- D. ASSIGN ProductName = 'glass'

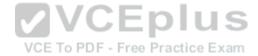

Correct Answer: A Section: (none) Explanation

# Explanation/Reference:

### **QUESTION 51**

On which database structure does an insert statement operate?

- A. Role
- B. Trigger
- C. User
- D. Stored procedure
- E. Table

Correct Answer: E Section: (none)

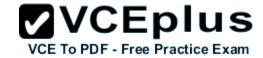

# **Explanation**

# **Explanation/Reference:**

### **QUESTION 52**

You have a table of products with fields for ProductID, Name, and Price.

You need to write an UPDATE statement that sets the value in the InStock field to Yes for a specific ProductID.

Which clause should you use in your update statement?

- A. THAT
- B. WHERE
- C. GROUP BY
- D. HAVING

Correct Answer: B Section: (none) Explanation

**Explanation/Reference:** 

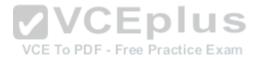

### **QUESTION 53**

You have the following table definition:

CREATE TABLE Product (ProductID INTEGER, Name VARCHAR(20))

You need to insert a new product. The product's name is Plate and the product's ID is 12345.

Which statement should you use?

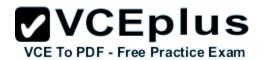

A. INSERT INTO Product VALUES (ProductID = 12345, Name = 'Plate')

B. INSERT NEW ProductID = 12345, Name = 'Plate' INTO Product

C. INSERT 12345, 'Plate' INTO Product

D. INSERT INTO Product (ProductID, Name) VALUES (12345, 'Plate')

- A. Option A
- B. Option B
- C. Option C
- D. Option D

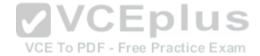

Correct Answer: D Section: (none) Explanation

**Explanation/Reference:** 

# **QUESTION 54**

You have the database table named Cars as defined below:

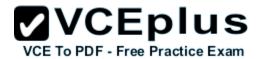

| Туре        | Color  | Origin  |
|-------------|--------|---------|
| Sedan       | Red    | Japan   |
| Truck       | Red    | USA     |
| Minivan     | Silver | Japan   |
| Hatchback   | Red    | Japan   |
| Compact     | Black  | Japan   |
| SUV         | Silver | Germany |
| Convertible | Black  | USA     |
| Hybrid      | Black  | Germany |

You have the following Structured Query Language (SQL) statement:

```
SELECT *
FROM Cars c
WHERE c.Origin <> 'USA' AND
c.Color <> 'Black'
```

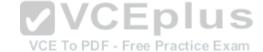

How many rows are returned by the SQL statement?

- A. 4
- B. 5
- C. 6
- D. 7

Correct Answer: A Section: (none) Explanation

# **Explanation/Reference:**

### **QUESTION 55**

You accept an IT internship at a local charity. The charity asks you to keep a record of its volunteers by using a database table named Volunteer.

The table has the following columns and rows:

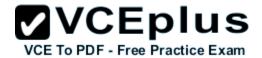

| Id | GivenName |
|----|-----------|
| 1  | Tia       |
| 2  | Susana    |
| 3  | Joey      |

When volunteer information changes, you must update the table.

You need to change Tia's name to Kimberly.

Which statement should you choose?

```
OA SET GivenName = 'Kimberly'
FROM Volunteer
WHERE GivenName = 'Tia'

OB. SET Volunteer
TO GivenName = 'Kimberly'
WHERE GivenName = 'Tia'

OC. UPDATE GivenName = 'Kimberly'
FROM Volunteer
WHERE GivenName = 'Tia'

OD. UPDATE Volunteer
SET GivenName = 'Kimberly'
WHERE GivenName = 'Kimberly'
WHERE GivenName = 'Kimberly'
```

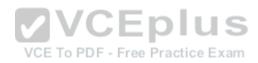

- A. Option A
- B. Option B
- C. Option C
- D. Option D

Correct Answer: D Section: (none) Explanation

**Explanation/Reference:** 

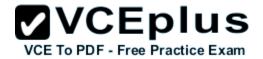

#### **QUESTION 56**

This question requires that you evaluate the underlined text to determine if it is correct.

Use the FROM keyword in a SELECT statement to return rows that meet a specific condition.

Instructions: Review the underlined text. If it makes the statement correct, select "No change is needed." If the statement is incorrect, select the answer choice that makes the statement correct

- A. No change is needed
- B. ORDER BY
- C. UNION
- D. WHERE

Correct Answer: D Section: (none) Explanation

### **Explanation/Reference:**

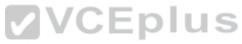

### **QUESTION 57**

You need to combine the results of two queries into a single result that contains all of the rows from both queries. Which Structured Query Language (SQL) statement should you use?

- A. TRUNCATE
- B. JOIN
- C. EXCEPT
- D. UNION

Correct Answer: D Section: (none) Explanation

### Explanation/Reference:

### **QUESTION 58**

This question requires that you evaluate the underlined text to determine if it is correct.

The CREATE TABLE command removes one or more table definitions and all data, indexes, triggers, constraints, and permission specifications for

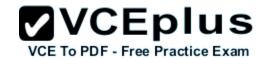

those tables.

Instructions: Review the underlined text. If it makes the statement correct, select "No change is needed." If the statement is incorrect, select the answer choice that makes the statement correct

VCE To PDF - Free Practice Exam

- A. No change is needed
- B. DROP TABLE
- C. TRUNCATE TABLE
- D. ALTER TABLE

Correct Answer: B Section: (none) Explanation

# **Explanation/Reference:**

### **QUESTION 59**

You accept an IT internship at a local charity. The charity wants you to help them with compliance and auditing requirements.

You need to ensure that a column or combination of columns uniquely identifies each row of a table.

Which constraint should you define?

A. Primary key

B. Secondary key

C. Foreign key

D. Default key

Correct Answer: C Section: (none) Explanation

# Explanation/Reference:

### **QUESTION 60**

While attending college, you accept an IT internship at a local charity. The charity needs to report on data that is related and exists in two tables.

You need to establish a relationship between the data that is in the two tables.

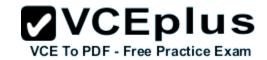

| Which constraint s | hould vou | define? |
|--------------------|-----------|---------|
|--------------------|-----------|---------|

| Α. | Foreig |  |
|----|--------|--|
|    |        |  |
|    |        |  |
|    |        |  |

B. Index key

C. Link key

D. Default key

Correct Answer: B Section: (none) Explanation

# **Explanation/Reference:**

### **QUESTION 61**

This question requires that you evaluate the underlined text to determine if it is correct.

In a database table, each column represents a unique record.

Instructions: Review the underlined text. If it makes the statement correct, select "No change is needed." If the statement is incorrect, select the answer choice that makes the statement correct

VCE To PDF - Free Practice Exam

A. No change is needed

B. Table

C. Index

D. Row

Correct Answer: D Section: (none) Explanation

**Explanation/Reference:** 

### **QUESTION 62**

This question requires that you evaluate the underlined text to determine if it is correct.

You have two tables. Each table has three rows.

Nine rows will be included in the Cartesian product of these two tables.

Instructions: Review the underlined text. If it makes the statement correct, select "No change is needed." If the statement is incorrect, select the answer

www.vceplus.com - Download A+ VCE (latest) free Open VCE Exams - VCE to PDF Converter - VCE Exam Simulator - VCE Online - IT Certifications

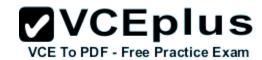

choice that makes the statement corrector.

|    | N I - |       |       |      | - 1             |
|----|-------|-------|-------|------|-----------------|
| /\ | NIA   | cnana | או מר | naaa | $\Delta \alpha$ |
| м. | INU   | chang | בו סג | HEEU | cu              |
|    |       |       |       |      |                 |

- B. Zero
- C. Three
- D. Six

Correct Answer: A Section: (none) Explanation

## **Explanation/Reference:**

#### **QUESTION 63**

This question requires that you evaluate the underlined text to determine if it is correct.

Use the ALTER statement to add a new table in a database.

Instructions: Review the underlined text. If it makes the statement correct, select "No change is needed." If the statement is incorrect, select the answer choice that makes the statement correct.

A. No change is needed

VCE To PDF - Free Practice Exam

- B. UPDATE
- C. INSERT
- D. CREATE

Correct Answer: D Section: (none) Explanation

## **Explanation/Reference:**

#### **QUESTION 64**

You need to rename a column in a database table.

Which data definition language (DDL) statement should you use?

- A. ALTER
- B. INSERT

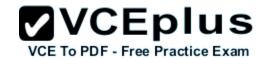

C. CREATE

D. UPDATE

Correct Answer: A Section: (none) Explanation

## **Explanation/Reference:**

#### **QUESTION 65**

This question requires that you evaluate the underlined text to determine if it is correct.

Use indexing to create, remove, or change database objects.

Instructions: Review the underlined text. If it makes the statement correct, select "No change is needed." If the statement is incorrect, select the answer choice that makes the statement correct.

- A. No change is needed.
- B. Data manipulation language (DML) statements
- C. Data definition language (DDL) statements
- D. A unique constraint

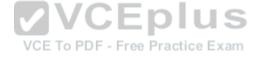

Correct Answer: C Section: (none) Explanation

## **Explanation/Reference:**

#### **QUESTION 66**

You need to add rows to a database table.

Which Structured Query Language (SQL) keyword should you use?

- A. JOIN
- B. INSERT
- C. CREATE
- D. UPDATE

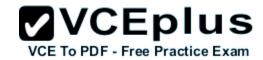

| Section:         | (none) |
|------------------|--------|
| <b>Explanati</b> | on     |

## **Explanation/Reference:**

#### **QUESTION 67**

You need to retrieve data from two related database tables based on a column that exists in both tables.

Which command should you use in a query?

- A. INTERSECT
- B. UNION
- C. JOIN
- D. TRUNCATE

Correct Answer: B Section: (none) Explanation

**Explanation/Reference:** 

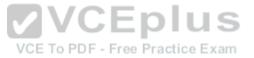

#### **QUESTION 68**

This question requires that you evaluate the underlined text to determine if it is correct.

The UNION keyword combines the results of two queries and returns only rows that appear in both result sets.

Instructions: Review the underlined text. If it makes the statement correct, select "No change is needed." If the statement is incorrect, select the answer choice that makes the statement correct

- A. No change is needed
- B. INTERSECT
- C. ALL
- D. UOIN

Correct Answer: B Section: (none) Explanation

## **Explanation/Reference:**

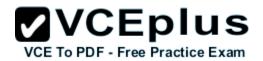

## **QUESTION 69**

You work at a restaurant and they ask you to help them with a data issue.

They provide you with the following recipe data:

| ID | RecipeName                         | PrimaryIngredient | Category |
|----|------------------------------------|-------------------|----------|
| 1  | Chicken Parmesan                   | Chicken           | Entree   |
| 2  | Parmesan-Crusted<br>Chicken Strips | Chicken           | Entree   |
| 3  | Spaghetti with Bacon               | Bacon             | Entree   |
| 4  | Bacon Popcorn                      | Bacon             | Snack    |

You need to normalize the data to third normal form.

How many tables should you create?

A. 1

B. 2

C. 3

D. 4

**Explanation** 

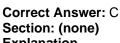

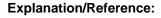

#### **QUESTION 70**

You accept an IT internship at a local charity. The charity has two tables in their data model named Chapter and Language, as defined below:

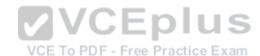

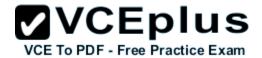

| Chapter   | 562           | 2-142      |         |
|-----------|---------------|------------|---------|
| ChapterId | City          | Region     | Country |
| 1         | Chicago       | Illinois   | USA     |
| 2         | Los Angeles   | California | USA     |
| 3         | New York City | New York   | USA     |
| 4         | Toronto       | Ontario    | Canada  |

| Language   |              |
|------------|--------------|
| LanguageId | LanguageName |
| 1          | English      |
| 2          | Spanish      |
| 3          | French       |
| 4          | German       |

You create a third table named ChapterLanguage to relate the Chapter table and the Language table.

You need to select columns from the Chapter and Language tables to create a composite primary key for the ChapterLanguage table.

Which two columns should you select? (Choose two.)

- A. Chapterld
- B. Languageld
- C. Country
- D. Region
- E. City
- F. LanguageName

Correct Answer: AE Section: (none) Explanation

## **Explanation/Reference:**

## **QUESTION 71**

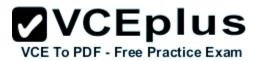

This question requires that you evaluate the underlined text to determine if it is correct.

You combine data from three tables into one table. The new table includes redundancy to optimize read performance.

The data in the new table has been denormalized.

Instructions: Review the underlined text. If it makes the statement correct, select "No change is needed." If the statement is incorrect, select the answer choice that makes the statement correct.

- A. No change is needed
- B. Normalized
- C. Truncated
- D. Indexed

Correct Answer: A Section: (none) Explanation

**Explanation/Reference:** 

# VCE TO PDF - Free Practice Exam

#### **QUESTION 72**

You need to delete a database table.

Which data definition language (DDL) keyword should you use?

- A. ALTER
- B. DELETE
- C. DROP
- D. TRUNCATE

Correct Answer: C Section: (none) Explanation

## Explanation/Reference:

#### **QUESTION 73**

Your class project requires that you help a charity to create a website that registers volunteers.

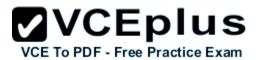

The website must store the following data about the volunteers:

- Given name
- Surname
- Telephone number
- Email address

You need to recommend a correct way to store the data.

What do you recommend?

- A. Create a table that contains columns that are named given name, surname, phone number, and email.
- B. Create a table that contains rows that are named given name, surname, phone number, and email.
- C. Create a view that contains columns that are named given name surname, phone number, and email.
- D. Create a view that contains rows that are named given name surname, phone number, and email

Correct Answer: A Section: (none) Explanation

**Explanation/Reference:** 

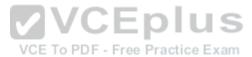

#### **QUESTION 74**

This question requires that you evaluate the underlined text to determine if it is correct.

Truncate is a database term used to describe the process of applying a backup to a damaged or corrupt database.

Instructions: Review the underlined text. If it makes the statement correct, select "No change is needed." If the statement is incorrect, select the answer choice that makes the statement corrector.

- A. Change is needed
- B. Commit
- C. Attach
- D. Restore

Correct Answer: D Section: (none) Explanation

**Explanation/Reference:** 

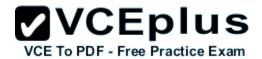

#### **QUESTION 75**

This question requires that you evaluate the underlined text to determine if it is correct.

Use the ALLOW SELECT command to give a user permission to read the data in a table.

Instructions: Review the underlined text. If it makes the statement correct, select "No change is needed." If the statement is incorrect, select the answer choice that makes the statement correct

- A. No change is needed
- **B. GRANT SELECT**
- C. LET HEAD
- D. PERMIT READ

Correct Answer: B Section: (none) Explanation

## **Explanation/Reference:**

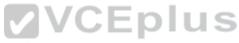

## **QUESTION 76**

You have two tables named Cars and Color as defined below. The two tables are related by Colorld.

| Car type | Car model | ColorId |
|----------|-----------|---------|
| Sedan    | 2-door    | 2       |
| Truck    | 4-door    | NULL    |
| Minivan  | 3-door    | 1       |

| Color | ColorID |
|-------|---------|
| Red   | 1       |
| Gold  | 2       |

You run the following SQL statement: select:

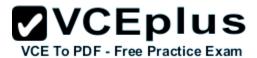

```
FROM Cars
LEFT OUTER JOIN Colors
ON Cars.ColorID = Colors.ColorID
```

How many rows does the SQL statement return?

- A. 0
- B. 2
- C. 3
- D. 6

Correct Answer: C Section: (none) Explanation

## **Explanation/Reference:**

#### **QUESTION 77**

You accept an IT internship at a local charity. The charity asks you to keep a record of its volunteers by using a database table named Volunteer.

VCE To PDF - Free Practice Exam

When volunteers ask to be removed from mailing lists, the table must be updated.

You need to use a transaction to ensure that the database has data integrity and referential integrity.

Which statement should you use?

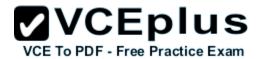

- DELETE FROM Volunteer WHERE Id = 13; COMMIT TRANSACTION VolunteerDelete;
- OB. WHILE TRANSACTION VolunteerDelete; DELETE FROM Volunteer WHERE Id = 13; CATCH TRANSACTION VolunteerDelete;
- OC. OPEN TRANSACTION VolunteerDelete; DELETE FROM Volunteer WHERE Id = 13; CLOSE TRANSACTION VolunteerDelete;
- D. UPDATE TRANSACTION VolunteerDelete; DELETE FROM Volunteer WHERE Id = 13; END TRANSACTION VolunteerDelete;
- A. Option A
- B. Option B
- C. Option C
- D. Option D

Correct Answer: B Section: (none) Explanation

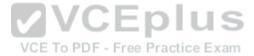

## **Explanation/Reference:**

#### **QUESTION 78**

This question requires that you evaluate the underlined text to determine if it is correct.

ALTER TABLE removes all rows from a table without logging the individual row deletions.

Instructions: Review the underlined text. If it makes the statement correct, select "No change is needed." If the statement is incorrect, select the answer choice that makes the statement correct.

- A. No change is needed
- B. DROP TABLE
- C. TRUNCATE TABLE
- D. CREATE TABLE

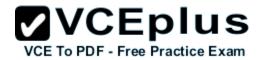

Correct Answer: C Section: (none) Explanation

## Explanation/Reference:

#### **QUESTION 79**

You work at a coffee shop. They ask you to set up a website that stores charges on purchases.

You need to recommend a data type in a database table to run financial functions against the charged amounts.

Which data type should you recommend?

- A. Money
- B. Bit
- C. Varchar
- D. Binary

Correct Answer: C Section: (none) Explanation

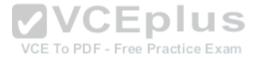

## **Explanation/Reference:**

#### **QUESTION 80**

This question requires that you evaluate the underlined text to determine if it is correct.

Ports 20 and 21 are the default ports to secure a SQL Server.

Instructions: Review the underlined text. If it makes the statement correct, select "No change is needed." If the statement is incorrect, select the answer choice that makes the statement correct.

- A. No change is needed
- B. 1433 and 1434
- C. 411 and 412
- D. 67 and 68

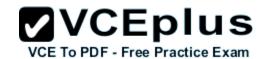

Section: (none) Explanation

## **Explanation/Reference:**

#### **QUESTION 81**

You ate creating a database object named Student to store the following data:

| ID | Name   | Age |
|----|--------|-----|
| 1  | Rene   | 18  |
| 2  | Tia    | 22  |
| 3  | Oliver | 25  |

Which syntax should you use to create the object?

```
OA CREATE TABLE Student (
ID INT,
Name VARCHAR(100),
Age INT )
```

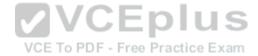

```
OB. CREATE (
TABLE Student
ID INT,
Name VARCHAR(100),
Age INT)
```

- OC. CREATE Student (
  ID INT,
  Name VARCHAR(100),
  Age INT )
- OD. CREATE TABLE (
  ID INT,
  Name VARCHAR(100),
  Age INT )
- A. Option A
- B. Option B

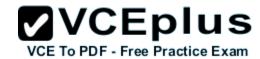

C. Option C

D. Option D

Correct Answer: A Section: (none) Explanation

## **Explanation/Reference:**

#### **QUESTION 82**

You develop a database to store data about textbooks. The data must be stored to process at a later time.

Which database object should you use to store the data?

A. View

B. Table

C. Function

D. Stored procedure

Correct Answer: D Section: (none) Explanation

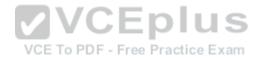

## **Explanation/Reference:**

#### **QUESTION 83**

This question requires that you evaluate the underlined text to determine if it is correct.

First normal form requires that a database excludes repeating groups.

Instructions: Review the underlined text. If it makes the statement correct, select "No change is needed." If the statement is incorrect, select the answer choice that makes the statement correct.

- A. No change is needed.
- B. Composite keys
- C. Duplicate rows
- D. Foreign keys

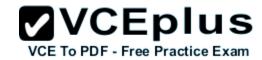

| Section:        | (none) |
|-----------------|--------|
| <b>Explanat</b> | ion    |

**Explanation/Reference:** 

#### **QUESTION 84**

You have the following SQL query

SELECT \* FROM dbo.ProAthlete WHERE Salary > 500000

The query takes too much time to return data. You need to improve the performance of the query.

Which item should you add to the Salary column?

- A. Non-null constraint
- B. Default constraint
- C. Index
- D. Foreign key

Correct Answer: D Section: (none) Explanation

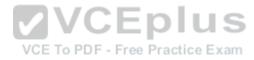

## **Explanation/Reference:**

#### **QUESTION 85**

Instructions: For each of the following statements, select Yes if the statement is true. Otherwise, select No. Each correct selection is worth one point.

Hot Area:

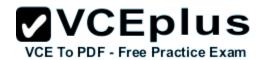

| Description of Behavior                                                              | Yes | No |
|--------------------------------------------------------------------------------------|-----|----|
| A full database backup is a copy of all of the data in the entire database.          | 0   | 0  |
| A transaction log backup backs up all the data in the database.                      | 0   | 0  |
| A differential backup copies only data that was changed before the last full backup. | 0   | 0  |
| A file or filegroup restore specifies a portion of the database to recover.          | 0   | 0  |
| Answer Area VCE To PDE - Free Practice F                                             |     |    |
| Description of Behavior                                                              | Yes | No |
| A full database backup is a copy of all of the data in the entire database.          | 0   | 0  |
| A transaction log backup backs up all the data in the database.                      | 0   | 0  |
| A differential backup copies only data that was changed before the last full backup. | 0   | 0  |
| A file or filegroup restore specifies a portion of the database to recover.          | 0   | 0  |

Section: (none) Explanation

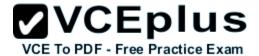

## **Explanation/Reference:**

#### **QUESTION 86**

The following graphic shows the components of a SQL Server application. You access the SQL Server application through Internet Explorer.

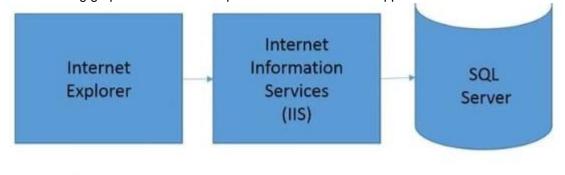

client www.contoso.com s01.contoso.com

Instructions: Use the drop-down menus to select the answer choice that completes each statement. Each correct selection is worth one point.

#### Hot Area:

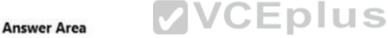

VCE To PDF - Free Practice Exam

The [answer choice] computer is the first line of defense against SQL injections and weak input validation.

The [answer choice] computer should be formatted with NTFS to protect program, database, and log files from unauthorized access.

|                 | ~ |
|-----------------|---|
| dient           |   |
| www.contoso.com |   |
| s01.contoso.com |   |

| diant |            | 10 |
|-------|------------|----|
| dient | ontoso.com |    |

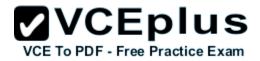

The [answer choice] computer is the first line of defense against SQL injections and weak input validation.

The [answer choice] computer should be formatted with NTFS to protect program, database, and log files from unauthorized access.

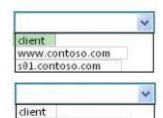

www.contoso.com

s01.contoso.com

Section: (none) Explanation

**Explanation/Reference:** 

## **QUESTION 87**

The following illustration shows the structure of a clustered index in a single partition:

VCE To PDF - Free Practice Exam

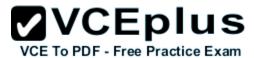

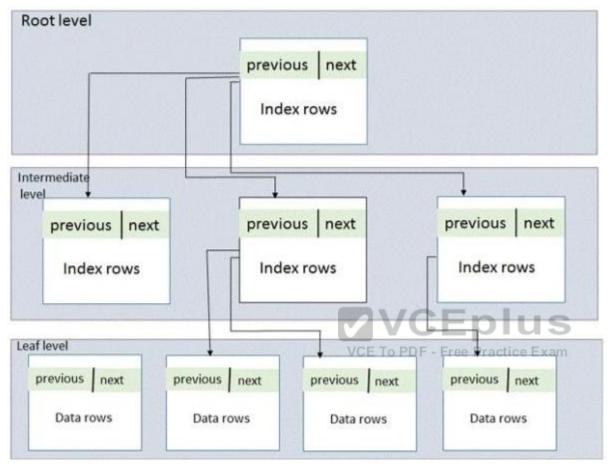

Instructions: Use the drop-down menus to select the answer choice that completes each statement Each correct selection is worth one point.

### **Hot Area:**

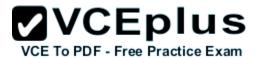

A clustered index improves the performance of queries that [answer choice].

A clustered index improves the performance of queries on columns that [answer choice].

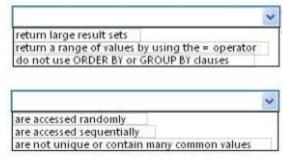

#### **Correct Answer:**

#### Answer Area

A clustered index improves the performance of queries that [answer choice].

VCE To PDF - Free Practice Exam

A clustered index improves the performance of queries on columns that [answer choice].

return large result sets return a range of values by using the = operator do not use ORDER BY or GROUP BY clauses

are accessed randomly are accessed sequentially are not unique or contain many common values

Section: (none) **Explanation** 

**Explanation/Reference:** 

#### **QUESTION 88**

You have the following table:

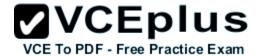

| FlightNumber | Airline   |
|--------------|-----------|
| 77.2         | Blue      |
|              | Yonder    |
| 1            | Airlines  |
|              | Margie's  |
| 2            | Travel    |
|              | Northwind |
| 3            | Traders   |

Instructions: Use the drop-down menus to select the answer choice that completes each statement. Each correct selection is worth one point.

#### **Hot Area:**

### **Answer Area**

Adding a [answer choice] on the FlightNumber column physically sorts rows in the table by FlightNumber.

Adding a [answer choice] on the Airline column retrieves data faster, but will not physically sort rows in the table by Airline.

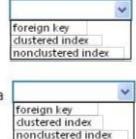

#### **Correct Answer:**

## **Answer Area**

Adding a [answer choice] on the FlightNumber column physically sorts rows in the table by FlightNumber.

Adding a [answer choice] on the Airline column retrieves data faster, but will not physically sort rows in the table by Airline.

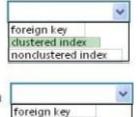

dustered index nondustered index

Section: (none)

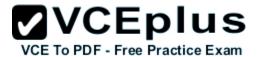

## **Explanation**

## **Explanation/Reference:**

#### **QUESTION 89**

You need to set up a database to provide a view of North American mammals.

Match the Structured Query Language (SQL) statements to the SQL query.

Instructions: To answer, drag the appropriate SQL statement from the column on the left to its place in the SQL query on the right Each SQL statement may be used once, more than once, or not at all. Each correct match is worth one point.

#### Select and Place:

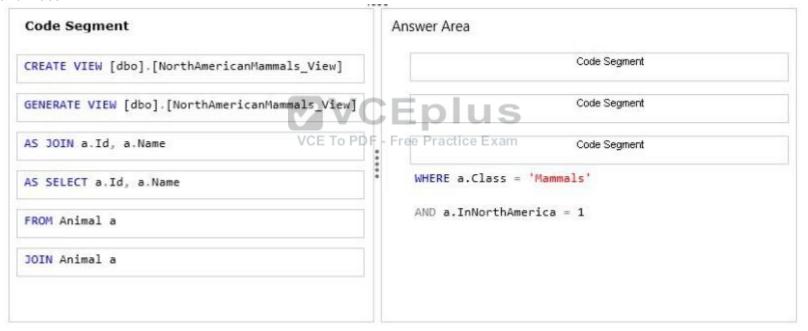

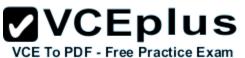

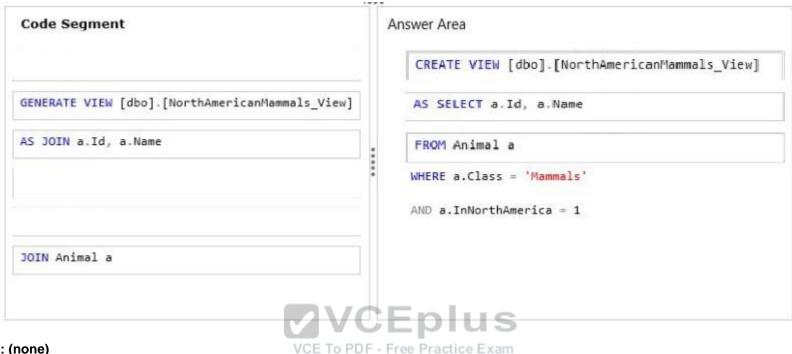

Section: (none) Explanation

## **Explanation/Reference:**

#### **QUESTION 90**

You have a database table that stores information about school attendance.

You have a data set that is defined as follows:

| StudentName | GradeLevel | DaysAbsent |
|-------------|------------|------------|
| John        | 12         | 2.5        |
| Holly       | 12         | 0.0        |
| David       | 12         | 3.0        |

You have the following requirements:

- StudentName must consist of a string of characters.
- GradeLevel must be only a whole number.
- DaysAbsent can have one number after the decimal.

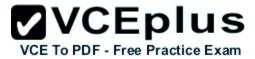

Match the data types to the column names.

Instructions: To answer, drag the appropriate data type from the column on the left to its column name on the right Each data type may be used once, more than once, or not at all. Each correct match is worth one point.

#### Select and Place:

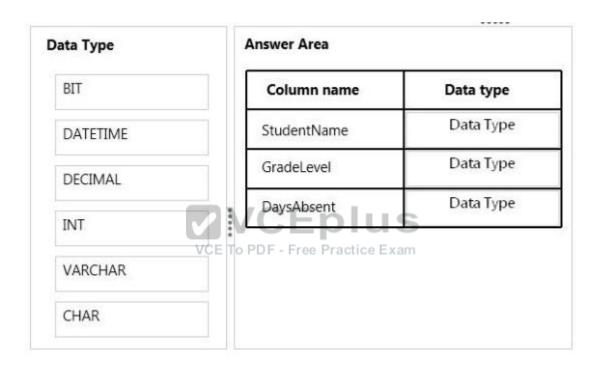

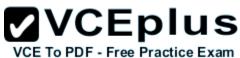

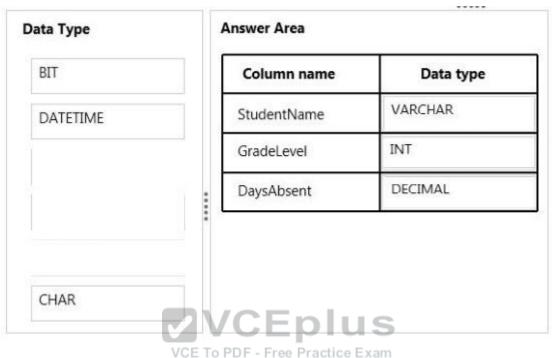

Section: (none) Explanation

## **Explanation/Reference:**

## **QUESTION 91**

Instructions: For each of the following statements, select Yes if the statement is true. Otherwise, select No. Each correct selection is worth one point.

Hot Area:

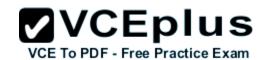

Explanation

**Explanation/Reference:** 

|                 | Statement                                                             | Yes | No |
|-----------------|-----------------------------------------------------------------------|-----|----|
|                 | The VARCHAR data type contains only numeric characters.               | 0   | 0  |
|                 | The NUMERIC data type contains only numbers that have decimal places. | 0   | 0  |
|                 | The INT data type contains only whole numbers.                        | 0   | 0  |
| Correct Answer: | Answer Area  VCE To PDF - Free Practice Exam                          |     |    |
|                 | Statement                                                             | Yes | No |
|                 | The VARCHAR data type contains only numeric characters.               | 0   | 0  |
|                 | The NUMERIC data type contains only numbers that have decimal places. | 0   | 0  |
|                 | The INT data type contains only whole numbers.                        | 0   | 0  |
| Section: (none) |                                                                       |     |    |

www.vceplus.com - Download A+ VCE (latest) free Open VCE Exams - VCE to PDF Converter - VCE Exam Simulator - VCE Online - IT Certifications

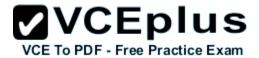

#### **QUESTION 92**

Your class project requires that you help a charity set up a website.

The website collects information about volunteers. Each volunteer record must be uniquely identified.

The following information is stored for each volunteer:

- Given name
- Surname
- Date of birth
- Phone number
- Photo

You need to create a table to meet the requirements.

Match the Structured Query Language SQL statements to the SQL guery.

Instructions: To answer, drag the appropriate SQL statement from the column on the left to its place in the SQL query on the right. Each SQL statement may be used once, more than once, or not at all. Each correct match is worth one point.

#### Select and Place:

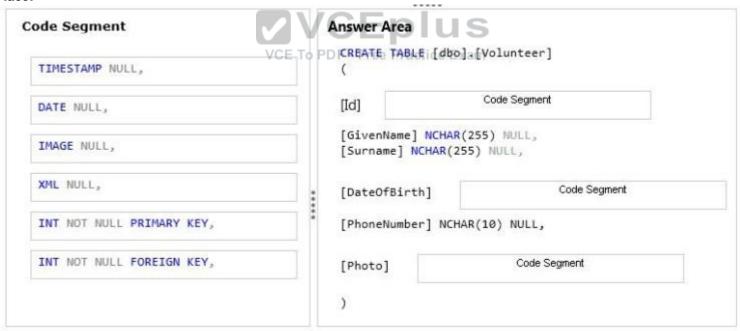

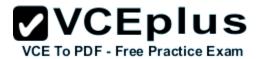

#### **Correct Answer:**

| Volunteer] PRIMARY KEY, |
|-------------------------|
| PRIMARY KEY,            |
|                         |
| NULL,                   |
| ATE NULL,               |
| (10) NULL,              |
|                         |
|                         |

Section: (none) Explanation

Explanation/Reference:

## **QUESTION 93**

You have two database tables as defined below. The first table contains information about students. The second table contains information about courses. The two tables are related by CourseID.

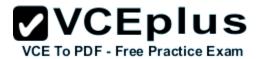

| StudentID | StudentName | CourseID |
|-----------|-------------|----------|
| 1         | Brad        | 4        |
| 2         | Joe         | 1        |
| 3         | Susan       | 2        |

| CourseID | CourseName |
|----------|------------|
| 1        | Math       |
| 2        | Science    |
| 3        | Geography  |
| 4        | Reading    |
| 5        | History    |

Match the CourseName to the StudentName.

Instructions: To answer, drag the appropriate CourseName from the column on the left to its StudentName on the right. Each CourseName may be used once, more than once, or not at all. Each correct match is worth one point.

#### Select and Place:

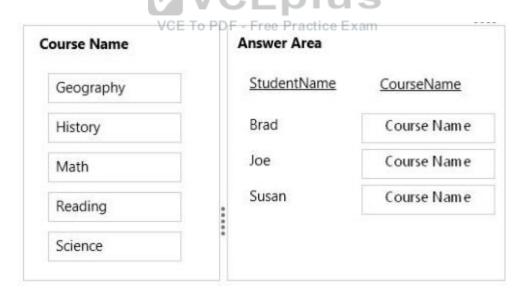

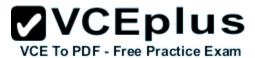

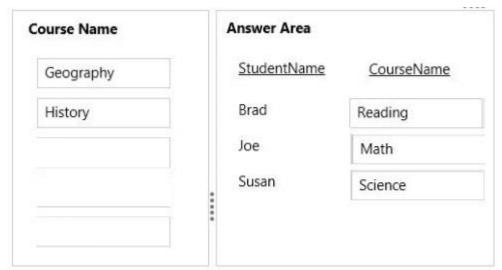

Section: (none) Explanation

**Explanation/Reference:** 

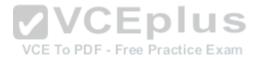

#### **QUESTION 94**

Instructions: For each of the following statements, select Yes if the statement is true. Otherwise, select No. Each correct selection is worth one point.

Hot Area:

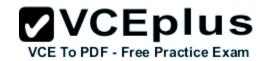

| Description of Behavior                                                                                                    | Yes | No |
|----------------------------------------------------------------------------------------------------|-----|----|
| A clustered index sorts and stores the data columns of a table or view in order, based on the clustered index key.                                        | 0   | 0  |
| A non-clustered index is defined on a table or view by using a clustered index or heap.                                                                   | 0   | 0  |
| A unique index ensures that the index key contains no duplicate values and that every row in the table or view is unique.                                 | 0   | 0  |
| A filtered index is a clustered index that is optimized for queries that select a small percentage of rows from a table.  VCE To PDF - Free Practice Exam | 0   | 0  |

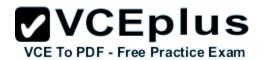

| Description of Behavior                                                                                                   | Yes | No |
|----------------------------------------------------------------------------------------------------|-----|----|
| A clustered index sorts and stores the data columns of a table or view in order, based on the clustered index key.        | 0   | 0  |
| A non-clustered index is defined on a table or view by using a clustered index or heap.                                   | 0   | 0  |
| A unique index ensures that the index key contains no duplicate values and that every row in the table or view is unique. | 0   | 0  |
| A filtered index is a clustered index that is optimized for queries that select a small percentage of rows from a table.  | 0   | 0  |

Section: (none) Explanation

VCE To PDF - Free Practice Exam

**Explanation/Reference:** 

## **QUESTION 95**

You have a user that has server roles as defined below:

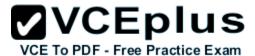

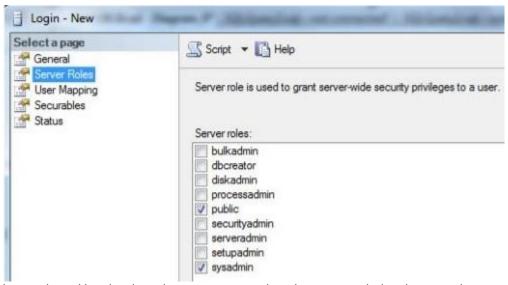

Instructions: Use the drop-down menus to select the answer choice that completes each statement. Each correct selection is worth one point.

#### Hot Area:

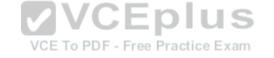

The user can perform [answer choice] actions on data that is on the server.

The user can perform [answer choice] actions on database objects that are on the server.

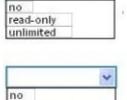

unlimited configuration

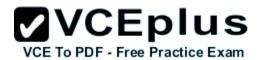

The user can perform [answer choice] actions on data that is on the server.

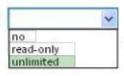

The user can perform [answer choice] actions on database objects that are on the server.

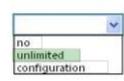

Section: (none) **Explanation** 

**Explanation/Reference:** 

QUESTION 96
The following illustration shows backup strategies that use the simple recovery model and the full recovery model:

VCE TO PDF - Free Practice Exam

## Database backup simple recovery model

## Database backup full recovery model

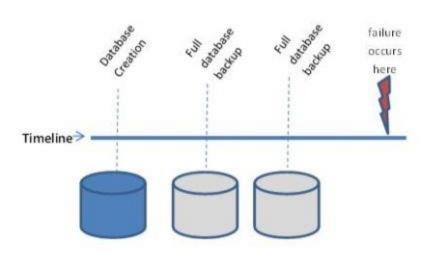

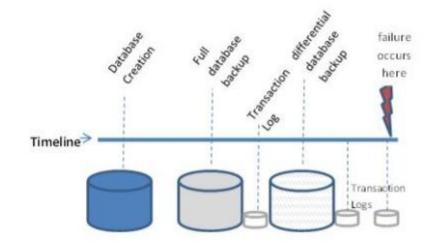

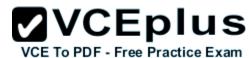

Instructions: Use the drop-down menus to select the answer choice that completes each statement. Each correct selection is worth one point.

|   | - 4 |   |     |    |
|---|-----|---|-----|----|
| н | Ot. | А | rea | 3: |

## **Answer Area**

Using the simple recovery model for database backups provides [answer choice] work-loss exposure than the full recovery model.

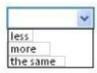

Using the simple recovery model for database backups provides [answer choice] log file backups than the full recovery model.

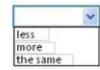

#### **Correct Answer:**

## Answer Area

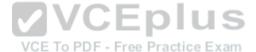

Using the simple recovery model for database backups provides [answer choice] work-loss exposure than the full recovery model.

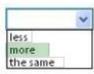

Using the simple recovery model for database backups provides [answer choice] log file backups than the full recovery model.

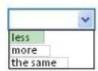

Section: (none) Explanation

**Explanation/Reference:** 

#### **QUESTION 97**

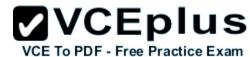

Instructions: For each of the following statements, select Yes if the statement is true. Otherwise, select No. Each correct selection is worth one point.

| Hot Area:       | Answer Area                                      |     |    |
|-----------------|--------------------------------------------------|-----|----|
|                 | Statem ent                                       | Yes | No |
|                 | You can delete data by using a stored procedure. | 0   | 0  |
|                 | A function must have a return value.             | 0   | 0  |
|                 | A stored procedure must have a return value.     | 0   | 0  |
| Correct Answer: | Answer Area VCE To PDF - Free Practice Exam      |     |    |
|                 | Statem ent                                       | Yes | No |
|                 | You can delete data by using a stored procedure. | 0   | 0  |
|                 | A function must have a return value.             | 0   | 0  |
|                 | A stored procedure must have a return value.     | 0   | 0  |
|                 |                                                  |     |    |

Section: (none) Explanation

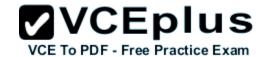

## **Explanation/Reference:**

## **QUESTION 98**

Instructions: For each of the following statements, select Yes if the statement is true. Otherwise, select No. Each correct selection is worth one point.

Hot Area:

## **Answer Area**

| Description of Behavior                                           | Yes | No |
|-------------------------------------------------------------------|-----|----|
| A SQL Server Login can use Windows Authentication.                | 0   | 0  |
| A SQL Server Role provides permissions at the server level.       | 0   | 0  |
| A SQL Server Login is granted permissions to database views only. | 0   | 0  |

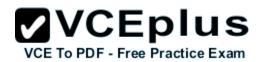

| Description of Behavior                                           | Yes | No |
|-------------------------------------------------------------------|-----|----|
| A SQL Server Login can use Windows Authentication.                | 0   | 0  |
| A SQL Server Role provides permissions at the server level.       | 0   | 0  |
| A SQL Server Login is granted permissions to database views only. | 0   | 0  |

Section: (none) Explanation

Explanation/Reference:

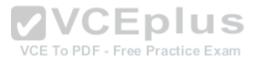